## Adobe Photoshop 7.0 Passport Photo Action Free Download !!EXCLUSIVE!!

Cracking Adobe Photoshop is not as straightforward as installing it. It requires a few steps to bypass the security measures that are in place. First, you must obtain a cracked version of the software from a trusted source. Once you have downloaded the cracked version, you must disable all security measures, such as antivirus and firewall protection. After this, you must open the crack file and follow the instructions on how to patch the software. Once the patching process is complete, the software is cracked and ready to use.

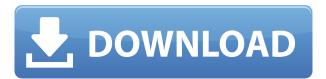

Photoshop can create photos in any size or resolution. Its powerful tools, in combination with its image-editing flexibility, let you edit multiple images at once and composite them into other images seamlessly. And with Express Connection, you can enable remote access to edit large files. Download the trial version, connect to your Internet services (with a free Adobe ID account), and the trial version is yours. The software also transfers to any other recognized, web-enabled computer. For about the first 20% of software upgrades, it's great to see how much improvement Adobe makes the software. But soon, those changes start to feel like they aren't enough. Lightroom 5 is a great leap forward, but many issues remain. The end of the road is clear. Unless Canon or Nikon release new cameras with RAW support, Lightroom 5 will remain the king of light organization while other applications like Aperture and Photoshop CC 2015 will see a steady decline in use. You'll find user reviews for each software, along with written and video tutorials and how-to articles to help you get the most from them. We also've compiled hundreds of helpful articles on this website that cover almost anything you can imagine.

Whether you're considering our standard or extended license options or you're a current user looking for help, GetApp is here to help you make the best choices. When we reviewed last year's HP Chromebook 13, we didn't expect that its performance would set it apart from other Chromebooks, but it did. With a speedy Intel Core i3-8100 processor, 4GB of RAM, 128GB of storage, a 15.6-inch full HD screen, support for up to gigabit Wi-Fi, a USB Type-C port, and a great keyboard, the Chromebook 13 felt powerful. It could run, well, anything.

## Download free Adobe Photoshop 2021 (Version 22.0.0)Serial Number Full Torrent Incl Product Key [Win/Mac] {{ lifetimE patch }} 2023

Script is a fundamental part of every designer's work — finding the right script is both an art and a science. Script has a steep learning curve, however. The process of selecting and using the right script is often hampered by technical and commercial constraints. Android N can help developers develop a fluid cross-platform experience that works across all form factors. Additionally, Android N supports hardware-accelerated graphics which are important for performance, ease of use, and battery life on Android devices. Additionally, Google provides backward-compatibility shims to make ADT work with previous versions of Android. Graphic design software in the early days was hard to use. Technology has come a long way, and software is now intuitive and helps a user express creativity more freely. Selecting the right platform would depend on your work and what you want to achieve with the software. Who doesn't love a great free photo editing app? The latest version of Aviary's Adobe Photoshop Camera app lets you quickly create professional-looking images, right from your mobile device. The new version includes major improvements to the video editing functionality. Adobe X could appear in Chrome OS in mid-2017. The OS -- which runs a version of Chromium -- is based on the Linux kernel and is included with some basic applications, such as PDF Viewer, email client, picture viewer and text editor. Now that you have this valuable knowledge on the mind tools you'll need when editing your creative content, we're excited to hear what you think -drop us a line in the comments below. Or -- to make the most of this knowledge, feel free to get started by visiting the Adobe tutorials section. e3d0a04c9c

## Download Adobe Photoshop 2021 (Version 22.0.0)Keygen For (LifeTime) x32/64 {{ latest updaTe }} 2023

This engine allows the users to compare a base image and an enhanced image and enables users to select the features that they want to add to the image after getting the enhanced version. Users can select the edges and select between regular edges and pen edges. This is one of the best tools installed in Photoshop CC to easily remove unwanted objects, backgrounds, and documents from the images. With the Paint Bucket tool, you can quickly remove selected areas of pixels from your images. The Essentials panel allows users to toggle all tools and settings on and off. Selective Threshold masking tool allows you to selectively enhance or desaturate images based on a threshold value. It also enhances the image once and saves the original image. Heat Selection is another powerful tool that enables you to work with the original and the enhanced image simultaneously. The Flatten option allows you to go ahead and flatten the image to reduce the number of layers used in an image. The new Content-Aware option works closely with the Anchor Point tool. With the Anchor Point tool, you can determine which part of the image you want to adjust before running the Content-Aware option. Trying to apply the Content-Aware tool on an image that was already flattened is a big hassle. Now that you've got a better idea of how the powerful new capability works, it's time to explore a few other options. Selecting Edit Material is a quick way to get your image in edit mode so you can make changes. Blur Gallery allows you to apply several different types of blur effects that include Gaussian Blur, Motion Blur, Noise Reduction, and Stage Deblur gallery.

photoshop psd logo templates free download leaflet template photoshop free download how to download and install fonts photoshop movie poster template photoshop free download photoshop mobile template free download moodboard template photoshop free download magazine template photoshop free download magazine cover template photoshop free download photoshop menu template free download restaurant menu photoshop template free download

Making up for all that free time you got with Photoshop Elements? Well, as it turns out, you were right! The world's best graphics editor is now even more useful on mobile devices. New features in Photoshop for Mobile let people edit photos in the browser on any device. This includes view and edit albums, changes to text, adjusting color, applying filters, and more. And the workflow is all seamless on top of the current features in Photoshop on desktop. We've launched Adobe Camera Raw, a single destination for doing the most important post-shot processing and conversions. In a first for Photoshop, we've combined basic adjustments and more advanced features into a single, incredibly powerful app. It makes it easy to preview and process RAW files directly in the editor. In this year's feature releases, we're making our AI-powered digital assistants even more intelligent. Adobe Sensei is a set of AI and machine learning technologies that analyze and synthesize content. Adobe Sensei can make recommendations and can discover elements in images like human faces and cats. We're reimagining the power of filters with our new Filters at Work, which lets you "build" your own filters and apply them to images using a set of image-processing recipes, rather than using a collection of predefined presets. You can also create your own custom masks to filter images and accomplish specific tasks with Elements' powerful shape tools. And we have a suite of new filters that change the way you edit images. These filters -- Power VFX -- are based on AI-enhanced

machine learning algorithms and pattern recognition. You can use them to enhance photos, remove unwanted objects, change objects from one image to another, and more.

There are new enhancements and features coming in addition to the ongoing maintenance of the platform for which they were designed. Some of these are features are already available in future releases, while some are coming later in development. We're keen to bring the best user experience possible for our customers. This means updating the tools to best support the latest workflows, bringing features for adding new types of workflows such as AI, and improving in-app performance. Since release of Photoshop CC, we've made significant strides towards improving in-app performance so that you can work faster and accomplish more. Starting with the release of Photoshop CC 2020, we introduced the new Object Thumbnails, which allows you to browse a collection of Photoshop objects faster than ever before. By making Objects Thumbnails on demand, we shortened the amount of long-held RAM that is required to load in search results. Another main focus for us is making Photoshop even faster for the types of workflows that many of you use regularly (including in the past year, it seems). To do this, we're now using the native GPU for many of Photoshop's performance-critical features, such as Blur. Adobe has released new Digital Publishing capabilities in Photoshop. These capabilities enable designers to create, proof and publish eBooks, magazines, journals and other content. The new features include:

- Share for Review Easily share your latest design files, including projects, iterative drawings and print-ready PDFs. If you collaborate with multiple people in the process, you can specify that shots are shared for review and block out who should have access. Publishers of eBooks can create photo-rich layouts and layouts with error-proofing.
- Save to a Cloud Document Create the ebook version of your design from within Photoshop, and work with your designers from any browser and on any device. PDF layouts can be transformed to HTML format and live publication can be selected for any documentation.
- Edit with AI With smart slicing, Adobe has made it easier to edit faces and remove backgrounds so that you can change your image layout and content at will. Users can run Photoshop and a sliced PSD file without having to restart Photoshop to view changes. With a single command, users can see the results in real time.
- Layer Order Navigation Find the right layer in a document for a task, such as replacing a photograph with a solid color simply by ranking the PNG layers from most closely matching to background to most closely matching the design.
- Selections Make complex selections or quickly select blocks from a document in a single click. Within the layer tools, users can divide and change the content, add strokes on paths and mask layers with CS5.5 styles.
- Smarter Layers Photoshop layers are increasingly complex and advanced with greater functionality, sometimes even necessary for creating raster images. With the Smart Layers feature, you can get the most out of the layers available in a document.

https://soundcloud.com/faenabeda1978/iriver-plus-4-download-windows-10
https://soundcloud.com/dimasoggdw/autocom-delphi-keygen-20113rar
https://soundcloud.com/awpiwisse1984/windows-embedded-81-industry-pro-update-3-x86-pt-br
https://soundcloud.com/ucurtioti1977/english-900-audio-cd-free-download
https://soundcloud.com/adasatalopo/fallout-4-child-body-mod
https://soundcloud.com/andreyko4vng/planet-zoo-full-crack-crack

The most powerful brush in Adobe Photoshop is now even more powerful. Adobe has brought the impact of adding AI to Photoshop's brush system to the industry's most popular brush format, allowing you to select Photoshop's best brush tips and approach the canvas on any size of canvas. Adobe Sensei, Photoshop's AI engine, will continually learn more about the relationship between brush tips and your images, and improve its understanding of your brushes to make even more powerful brush selections. Your brush palette will include not only brush tips that were particularly successful, but also custom brushes, brushes tailored to your images' content. With the release of Photoshop, you will see a return of some features that are familiar to all Photoshop users. Photo Tools will let users directly manipulate individual pixels on an image, combined with powerful selection tools to make precise edits to these pixels. Selective Brush also returns for photographer users, allowing retouching of photos or the removal of unwanted areas using simple strokes. Adobe Photoshop features a collection of tools that create art and make content for all media. This native software is available for use in both macOS and Windows. Adobe Photoshop CS5 is based on the Macromedia Flash Player, which is also used by the Adobe Flash Player and the Adobe Flash Builder software. Adobe Photoshop is a powerful professional image-editing and graphic design software developed by Adobe Systems used for 2D image processing, painting, document creation, web page design, and other graphics-related tasks. Adobe Photoshop uses a layered approach.

http://siteguru.biz/?p=1327

https://prendimisubito.com/wp-content/uploads/2023/01/margyazm.pdf

 $\underline{https://fpp\text{-}checkout.net/wp\text{-}content/uploads/2023/01/Photoshop\text{-}2021\text{-}Version\text{-}223\text{-}Download\text{-}Torrender for the state of the state of the stat$ 

t-MacWin-x3264-finaL-version-2023.pdf

https://earthoceanandairtravel.com/wp-content/uploads/2023/01/gabafaw.pdf

https://michoacan.network/wp-content/uploads/2023/01/addrep.pdf

https://elena-joanna.art/wp-content/uploads/2023/01/yulephe.pdf

http://3.16.76.74/advert/adobe-photoshop-cc-licence-key-win-mac-x64-final-version-2022/

https://www.bizreviews.in/wp-content/uploads/2023/01/Photoshop-2021-Version-223-Download-With-

License-Code-Torrent-x3264-updAte-2023.pdf

https://brittanymondido.com/adobe-download-cs2-photoshop-top/

https://www.waggners.com/wp-content/uploads/jannquir.pdf

https://mindfullymending.com/photoshop-express-license-keygen-2023/

https://sumsoftime.com/wp-content/uploads/2023/01/scevyr.pdf

https://gwttechnologies.com/download-photoshop-2021-version-22-2-licence-key-2023/

 $\underline{https://www.tresors-perse.com/wp-content/uploads/2023/01/Download-Photoshop-Cs2-Portable-Google-Drive-EXCLUSIVE.pdf}$ 

https://dunstew.com/advert/download-background-photoshop-gratis-top/

 $\frac{\text{https://werco.us/2023/01/02/adobe-photoshop-cc-2015-version-16-serial-key-patch-with-serial-key-new-2022/}{\text{w-2022/}}$ 

https://legalzonebd.com/wp-content/uploads/2023/01/lionwale.pdf

 $\frac{http://www.neteduproject.org/wp-content/uploads/Photoshop-Text-Fonts-Pack-Download-NEW.pdf}{https://www.kisugarshop.com/wp-content/uploads/2023/01/Download-free-Adobe-Photoshop-CS6-Torrent-Activation-Code-Latest-2022.pdf}$ 

https://lanoticia.hn/advert/adobe-photoshop-7-0-1-free-download-best/

 $\underline{https://emeraldcoastconnect.com/wp-content/uploads/2023/01/Adobe-Photoshop-Cc-Tutorial-Pdf-Free-Download-FREE.pdf}$ 

 $\underline{https://www.impactunlimited.co.za/advert/adobe-photoshop-elements-12-download-free-full-version-better-2/$ 

http://walkforhealth.info/wp-content/uploads/2023/01/claemel.pdf

https://xtc-hair.com/photoshop-2021-version-22-0-0-download-with-keygen-64-bits-lifetime-release-20 23/

https://www.jlid-surfstore.com/?p=12715

http://www.italiankart.it/advert/photoshop-textures-styles-free-download-fixed/

https://post-property.com/property/adobe-photoshop-free-download-for-windows-10-ps-top.html

https://startupsnthecity.com/wp-content/uploads/2023/01/bladhedd.pdf

http://www.prokaivos.fi/wp-content/uploads/ganyyam.pdf

http://paradisecitypress.org/wp-content/uploads/2023/01/Grass-Brush-Photoshop-Download-NEW.pdf https://totoralillochile.com/advert/download-photoshop-cs6-full-crack-rar-google-drive-link/

 $\underline{https://psychomotorsports.com/boats/100088-adobe-photoshop-2022-download-free-serial-key-hacked-2023/}$ 

 $\underline{http://www.tampabestplaces.com/wp-content/uploads/2023/01/Photoshop-Text-Tool-Download-TOP.pdf}$ 

https://sawerigading-news.com/2023/01/02/adobe-photoshop-2020-version-21-download-free-activation-code-with-keygen-win-mac-2022/

http://www.fiscalsponsor.net/wp-content/uploads/2023/01/fedohea.pdf

http://modiransanjesh.ir/photoshop-cc-mobile-app-download-patched/

https://www.pinio.eu/wp-content/uploads//2023/01/lascnel.pdf

https://gretchenscannon.com/wp-content/uploads/2023/01/Adobe-Photoshop-2021-Version-2210-Dow

nload-free-With-Activation-Code-Hack-For-Windows-202.pdf

https://ojse.org/wp-content/uploads/2023/01/uzathor.pdf

This book is for Photoshop beginners to intermediate level users. Also for new designers. Quickly learn the Photoshop workflow to create, edit, and compose. Learn how to easily start from scratch and create digital images. Beginning with a basic introduction to the Photoshop user interface and features. The Content Management features. Learn the options and shortcuts, and tools. After this, it is time for a book project that will teach you how to create a photo editing kit from scratch and how to create a custom tool kit. In fact, a set of three tools will be created from scratch. Next it's time to learn how to master Photoshop lighting, and create your own gradients and color temperatures. After that, you will learn how to easily edit, paint, retouch, and add text to your photo edit. I will teach you how to texture your model with Photoshop brushes, learn how to use layer effects, masks, and layers, next I will teach you how to create a page composition for a book and upload my internet design to Adobe InDesign. With Adobe Fireworks, and Adobe Illustrator, I will bring you to the composition and design work stage. After that I will explain how to edit your design in Photoshop and create your own textures. While this transition may seem like it will take some time, it is our goal to support the continued use of the legacy 3D product for a number of years and to continue improving the performance of all the products and scenarios where it currently makes sense for our customers. As such, the 3D features will be phased out as part of our regular release cadence.